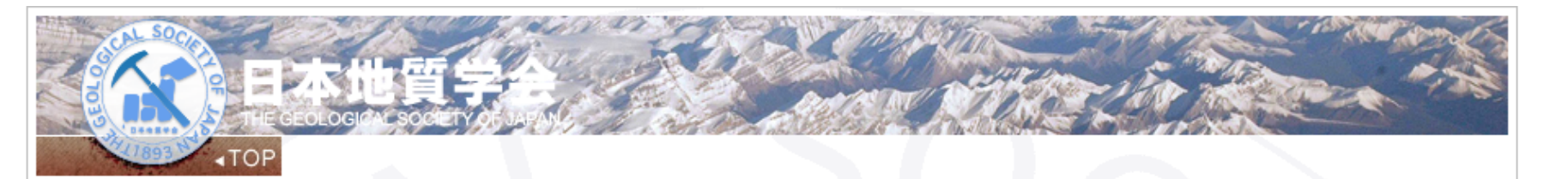

## 0000大会参加登録画面

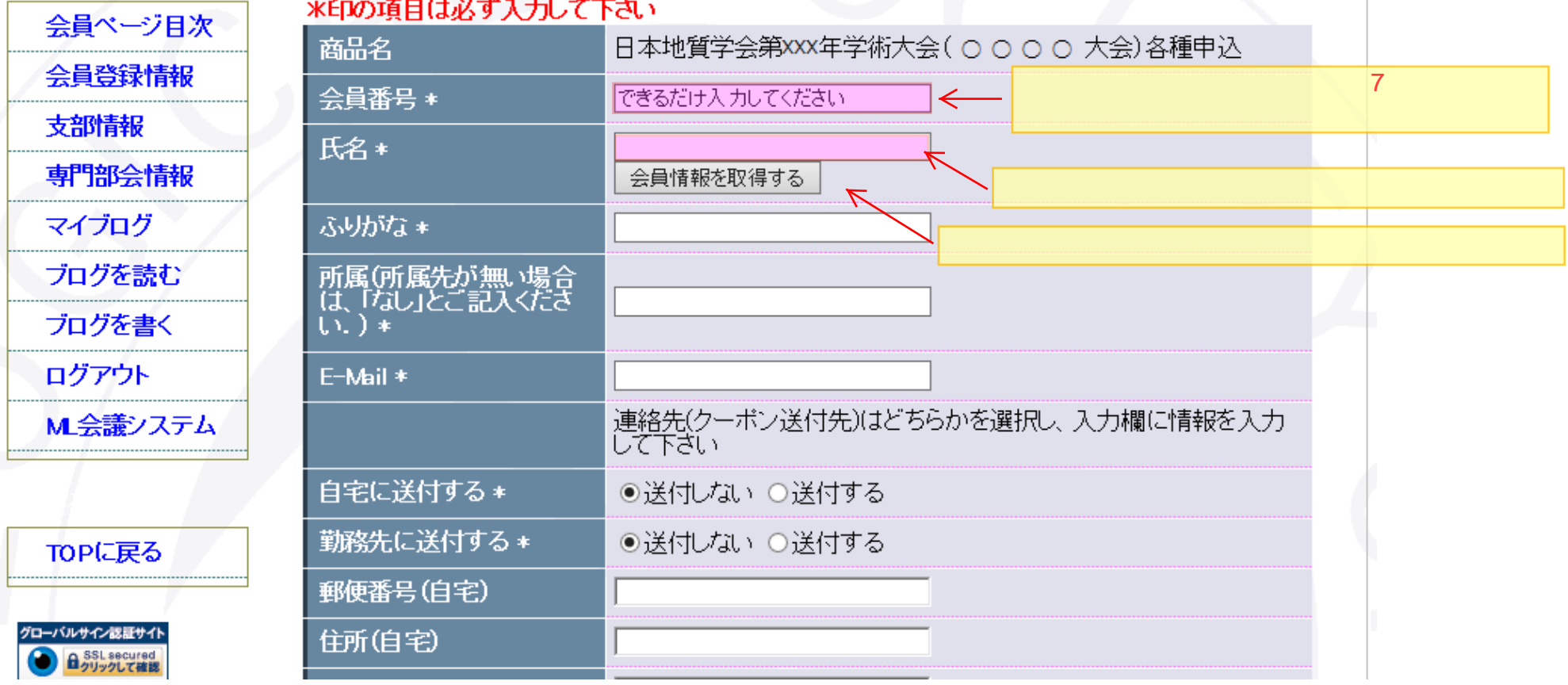

 $\mathbf{web}$